Муниципальное бюджетное общеобразовательное учреждение «Кункурская средняя общеобразовательная школа имени Героя Социалистического Труда Пурбуева Дашидондок Цыденовича»

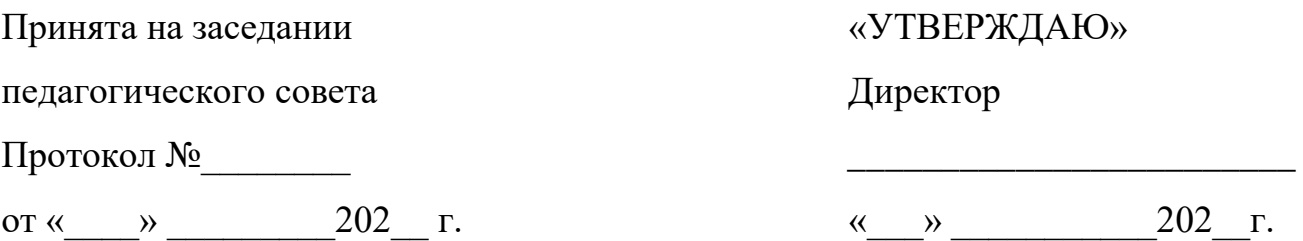

Дополнительная общеразвивающая программа технической направленности **«Школа 3D»**

# **(уровень базовый)**

Возраст обучающихся: от 13 до 16 лет Срок реализации программы: 1 год Общее количество часов: 72

> Разработчик: Дондокова Туяна Мункуевна, Учитель математики

# **Содержание**

# **Раздел № 1 «Комплекс основных характеристик программы»**

- 1.1. Пояснительная записка;
- 1.2. Цель и задачи программы;
- 1.3. Содержание программы;
- 1.4. Планируемые результаты;

# **Раздел № 2 «Комплекс организационно-педагогических условий»**

- 2.1. Календарный учебный график;
- 2.2. Условия реализации программы;
- 2.3. Формы аттестации;
- 2.4. Оценочные материалы;
- 2.5. Методические материалы;
- Список литературы;
- Приложения к программе.

### **Раздел № 1. Комплекс основных характеристик программы**

#### **1.1. Пояснительная записка**

ДООП разработана с учетом следующих нормативно-правовых документов:

- Федеральный Закон от 29.12.2012 № 273-ФЗ «Об образовании в РФ»;

- Федеральный проект «Успех каждого ребенка» (утв. 7 декабря 2018 г.);

- Приказ Министерства просвещения Российской Федерации от 9 ноября 2018 г. № 196 «Об утверждении Порядка организации и осуществления образовательной деятельности по дополнительным общеобразовательным программам»;

# - **Приказ Министерства просвещения РФ от 27 июля 2022 г. N 629 «Об утверждении Порядка организации и осуществления образовательной деятельности по дополнительным общеобразовательным программам» (01.03.2023 г);**

- Методические рекомендации по проектированию дополнительных общеобразовательных общеразвивающих программ от 18.11.2015. Министерство образования и науки РФ;

- Концепция развития дополнительного образования детей до 2030 года. Утверждена распоряжением Правительства РФ от 31.03.2022 г. № 678-р;

- Устав МБОУ «Кункурская средняя общеобразовательная школа имени Героя Социалистического Труда Пурбуева Дашидондок Цыденовича»

Программа направлена на привлечение учащихся к современным технологиям

конструирования, программирования и использования роботизированных устройств.

#### **Актуальность программы**

Программа направлена на овладение знаниями в области компьютерной трехмерной графики конструирования и технологий на основе методов активизации творческого воображения, и тем самым способствует развитию конструкторских, изобретательских, научно технических компетентностей и нацеливает детей на осознанный выбор необходимых обществу профессий, как инженер-конструктор, инженер-технолог, проектировщик, дизайнер и т.д.

Работа с 3D графикой - одно из самых популярных направлений использования персонального компьютера, причем занимаются этой работой не, только профессиональные художники и дизайнеры.

Данные направления ориентируют подростков на рабочие специальности, воспитывают будущих инженеров - разработчиков, технарей, способных к высокопроизводительному труду, технически насыщенной производственной деятельности

### **Новизна**

Занятия по 3D моделированию помогают приобрести глубокие знания в области технических наук, ценные практические умения и навыки, воспитывают трудолюбие, дисциплинированность, культуру труда, умение работать в коллективе. Знания, полученные при изучении программы «Основы SD-моделирования», учащиеся могут применить для подготовки мультимедийных разработок по различным предметам - математике, физике, химии, биологии и др. Трехмерное моделирование служит основой для изучения систем виртуальной реальности.

#### **Адресат программы**

Возраст детей, участвующих в реализации данной программы 13-16 лет. Основным видом деятельности детей этого возраста является обучение, содержание и характер которого существенно изменяется. Ребёнок приступает к систематическому овладению основами разных наук и особенно ярко проявляет себя во внеучебной деятельности, стремится к самостоятельности. Он может быть настойчивым, невыдержанным, но, если деятельность вызывает у ребёнка положительные чувства появляется заинтересованность, и он более осознанно начинает относиться к обучению.

Учащиеся начинают руководствоваться сознательно поставленной целью, появляется стремление углубить знания в определенной области, возникает стремление к самообразованию. Учащиеся начинают систематически работать с дополнительной литературой.

### **Объем и сроки освоения**

Объем программы – 72 ч.

Программа рассчитана на один год обучения.

**Форма обучения –** очная.

### **Особенности организации образовательного процесса**

Форма проведения занятий планируется как для всей группы (групповая) для освещения общих теоретических и других вопросов, передача фронтальных знаний, так и мелкогрупповые по 3-4 человека для индивидуального усвоения полученных знаний и приобретения практических навыков. Это позволяет дифференцировать процесс обучения, объединить такие противоположности, как массовость обучения и его индивидуализацию.

### **Режим занятий по программе**

Продолжительность одного академического часа - 45 мин.

Перерыв между учебными занятиями – 15 минут.

Общее количество часов в неделю – 2 часа.

Занятия проводятся 1 раз в неделю по 2 часа.

#### **1.2. Цель и задачи ДООП**

**Цель Программы:** повышать интерес обучающихся к инженерному образованию. Показать возможности современных программных средств для обработки трёхмерных изображений. Познакомить с принципами и инструментарием работы в трехмерных графических редакторах, возможностями 3D печати.

### **Задачи Программы:**

#### **Личностные**

- дисциплинированность, ответственность, самоорганизация,

целеустремленность;

- навыки творческого подхода к решению любых задач, в работе на результат;

- интерес к профессиям в области дизайна в общем, и промышленного дизайна в частности, в соответствии с осознаваемыми собственными способностями;

- умение выступать публично и отвечать на вопросы (защита проектов);

- умение работать в команде и индивидуально, во время коллективных обсуждений (беседа, мозговой штурм) активно выдвигать идеи.

- умение вести работу самостоятельно.

- проявление интереса к изучаемому предмету и проектной деятельности, самосовершенствуется в изучаемой области.

- бережное отношение к оборудованию, соблюдение чистоты на рабочем месте.

### **Метапредметные**

- умение самостоятельно планировать, контролировать и объективно оценивать свои учебные и практические действия в соответствии с поставленной задачей и условиями её реализации;

- умение самостоятельно планировать свое время, анализировать свою деятельность в работе над проектом и корректировать пути решения проблем;

- техническое, образное, пространственное и критическое мышление, изобретательность;

- психофизиологические качества учащихся: память, внимание, способность логически мыслить, анализировать, концентрировать внимание на главном;

- умение определять способы и варианты действий в рамках предложенных (создавшихся) условий и требований;

- умение работать индивидуально и в команде (устанавливает дружественные отношения в коллективе, сотрудничает и оказывает взаимопомощь с участниками коллектива);

- умение работать над проектом (знание этапов работы);

- умение осуществлять информационную, познавательную и практическую деятельность с использованием различных средств информации и коммуникации**.**

### **Предметные**

После освоения программы обучающиеся будут

# *Знать:*

1. Термины 3D моделирования.

2. Систему проекций, изометрические и перспективных изображений.

3. Основные приемы построения 3D моделей.

4. Способы и приемы редактирования моделей.

5. Принцип работы 3D принтеров и способы подготовки деталей для

печати.

### *Уметь:*

1. Создавать и редактировать 3D модели.

2. Подбирать материалы и текстурировать поверхности моделей.

3. Выполнять визуализацию сцен.

4. Согласовывать параметры модели с параметрами других моделей, разработанных другими участниками проекта.

5. Осуществлять подготовку моделей для печати

6. Умение ставить цель по созданию творческой работы, планировать достижение этой цели;

7. умение оценивать получающийся творческий продукт и соотносить его с изначальным замыслом, выполнять по необходимости коррекции либо продукта, либо замысла;

8. умение строить логические рассуждения в форме связи простых суждений об объекте; умение аргументировать свою точку зрения на выбор оснований и критериев при выделении признаков, сравнении и классификации объектов;

9. умение планировать учебное сотрудничество с педагогом и сверстниками, способы взаимодействия; представление о сферах применения трехмерного моделирования.

*10.* После освоения программы обучающиеся будут *владеть следующими навыками*:

> генерировать свои идеи; выполнять скетчи; макетировать; создавать 3D модели в программе ZBlander; создавать презентацию в программе Microsoft Office PowerPoint; работать с презентацией и проектом; находить нестандартные пути решения задач.

#### **1.3. Содержание программы**

#### **Введение. Техника безопасности при работе с 3Д принтером. (1ч.)**

*Теория:* Инструктаж по правилам безопасности при работе с электрическими приборами, правила использования горячей 3д принтера. Правила работы в лаборатории и организация рабочего места. Знакомство с конструкцией горячей 3D принтера. Предохранение от ожогов. Заправка и замена пластика.

#### **Основы работы в программе Blender (4 ч.)**

**Тема 1. Знакомство с программой Blender. Демонстрация возможностей, элементы интерфейса Blender.**

*Теория*: Знакомство с программой Blender. 3D графика. Демонстрация возможностей, элементы интерфейса программы Blender. Структура окна программы. Панели инструментов.

*Практика:* Основные операции с документами. Примитивы, работа с ними. Выравнивание и группировка объектов. Сохранение сцены. Внедрение в сцену объектов. Простая визуализация и сохранение растровой картинки.

# **Тема 2. Простая визуализация и сохранение растровой картинки. Практическая работа «Мебель».**

*Теория:* правила работы с модификаторами, логическую операцию *Boolean. Практика:* Добавление объектов. Режимы объектный и редактирования. Клонирование объектов. Экструдирование (выдавливание) в Blender. Назначение и настройка модификаторов.

Добавление материала. Свойства материала. Текстуры в Blender.

### **Объемное моделирование объектов (15 ч.)**

**Тема 3. Объекты природы: растения, животные, птицы, насекомые**.

*Теория:* Изучение особенностей строения объекта в природе, стилизация форм. Передача природных форм приёмами моделирования 3д принтером. Значение чертежа. Техника рисования на плоскости. Техника рисования в пространстве.

*Практика:* Практическая работа: « Создание объёмной фигуры, состоящей из плоских деталей «Насекомые» и др.

### **Тема 4. Предметный мир: предметы быта, украшения, транспорт и др.**

*Теория:* Изучение особенностей строения предметов в реальности, стилизация форм. Передача природных форм приёмами моделирования 3д принтером.

*Практика:* Создание трёхмерных объектов. Практическая работа: «Велосипед», «Ажурный зонтик» и др.

#### **Исследовательская и конструкторская деятельность (10 ч.)**

#### **Тема 5. Знакомство с творческим проектом. Групповые проекты.**

*Теория:* Технология работы над творческим проектом. Навыки работы в киностудии.

*Практика:* Создание и защита проекта «В мире сказок». Сказочный персонаж. Сцена сказки. Сказочные атрибуты. Видеоролик в движении.

### **Тема 6. Индивидуальные творческие проекты.**

*Теория:* Подбор тематики проекта.

*Практика:* Создание и защита проекта. Видеоролик в движении.

### **Творческая мастерская (4 ч.)**

### **Тема 7. Моделирование по собственному замыслу.**

*Практика:* Изготовление объемных объектов по собственным эскизам в соответствии с заданной тематикой в номинациях: «Предметный мир», «Объекты природы».

### **Тема 8. Итоговое занятие.**

*Практика:* Оформление выставки творческих работ.

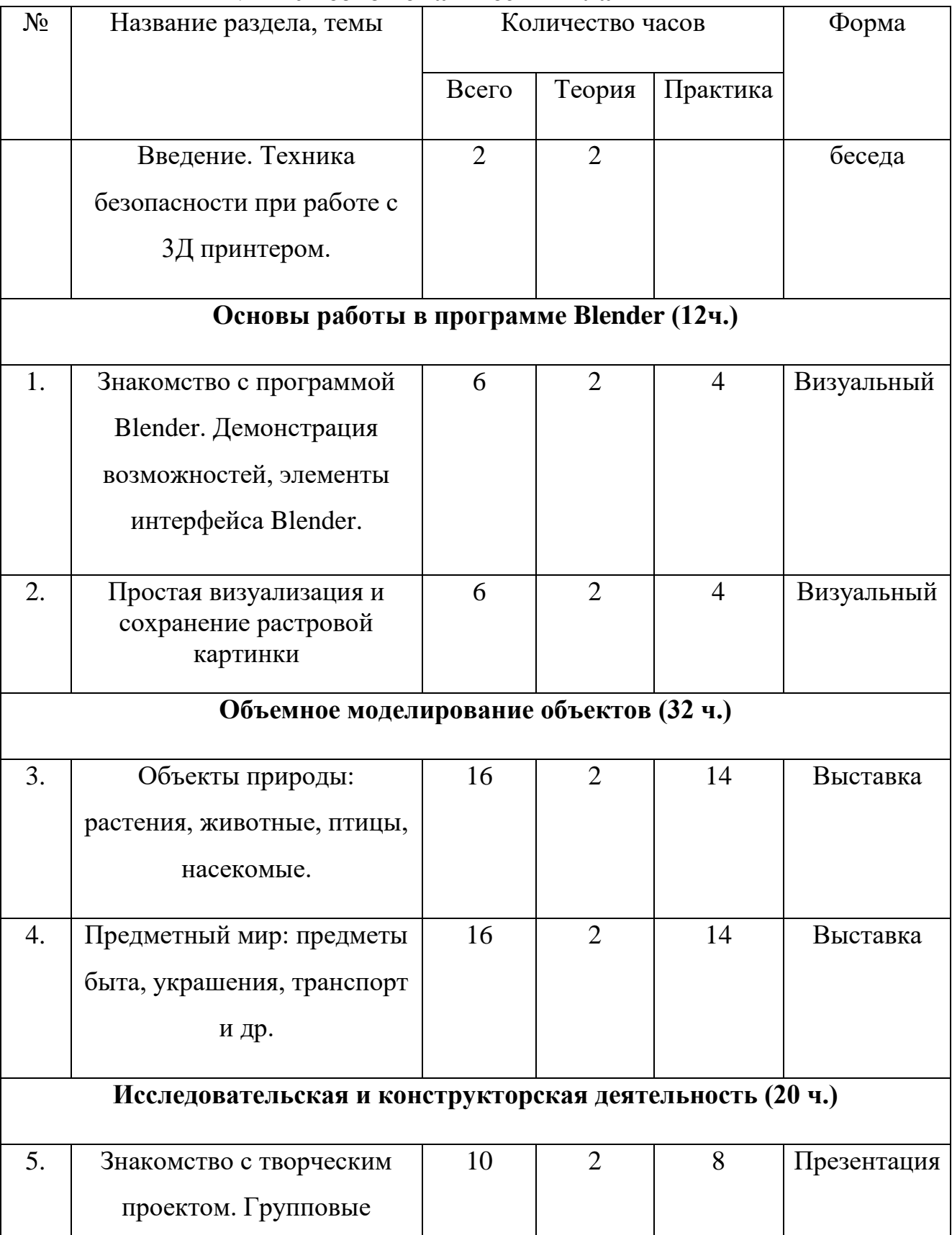

# 1. **Учебно-тематический план**

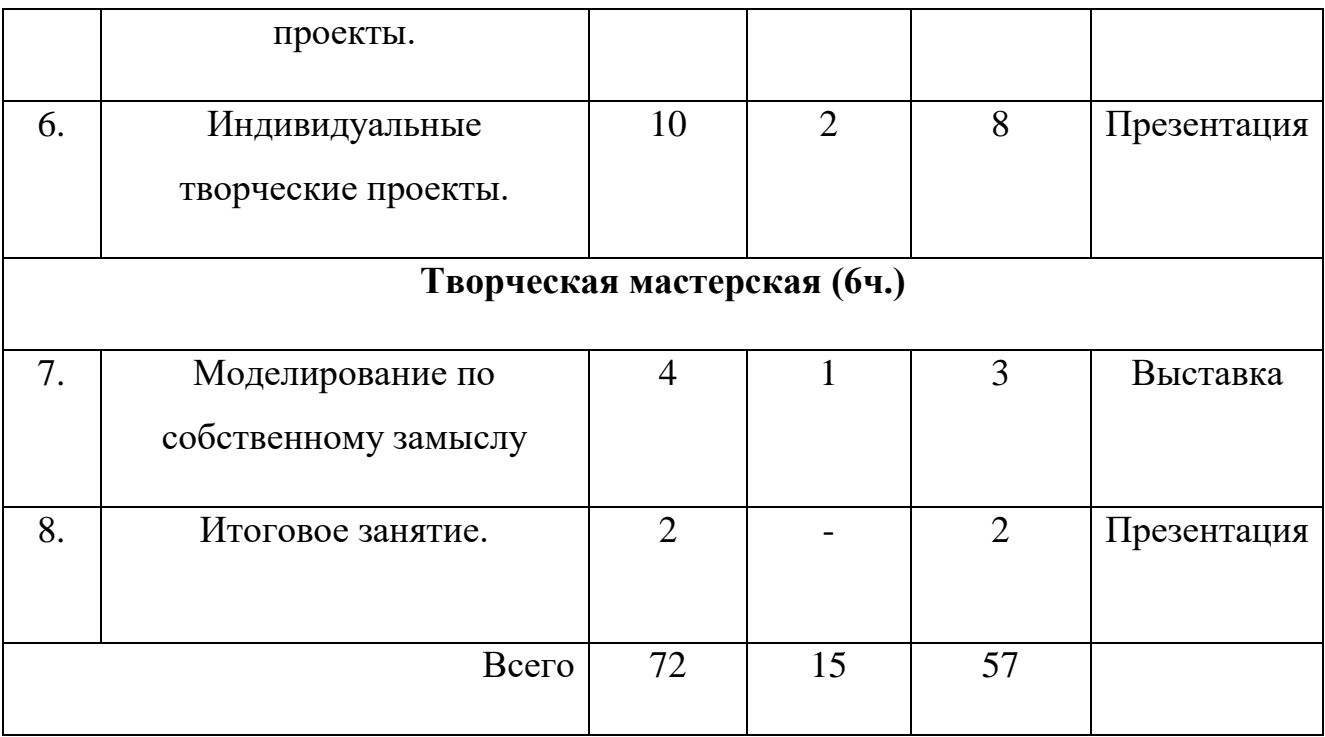

# **Содержание учебно-тематического плана в приложении № 1**

### **1.4. Планируемые результаты**

В процессе реализации образовательной программы, обучающиеся получают

определенный объем знаний, приобретают специальные умения и навыки, происходит воспитание и развитие личности.

### **Метапредметные результаты:**

Сформированы:

- умение самостоятельно планировать, контролировать и объективно оценивать свои учебные и практические действия в соответствии с поставленной задачей и условиями её реализации;

- умеет самостоятельно планировать свое время, анализировать свою деятельность в работе над проектом и корректировать пути решения проблем;

- техническое, образное, пространственное и критическое мышление, изобретательность;

### **Личностные результаты:**

Сформированы:

- такие качества как: дисциплинированность, ответственность, самоорганизация, целеустремленность;

- навыки творческого подхода к решению любых задач, в работе на результат;

- интерес к профессиям в области дизайна в общем, и промышленного дизайна в частности, в соответствии с осознаваемыми собственными способностями;

- умение выступать публично и отвечать на вопросы (защита проектов);

- умение работать в команде и индивидуально.

### **Предметные результаты:**

После освоения программы обучающиеся будут

Знать:

1. Термины 3D моделирования.

2. Систему проекций, изометрические и перспективных изображений.

3. Основные приемы построения 3D моделей.

4. Способы и приемы редактирования моделей.

5. Принцип работы 3D принтеров и способы подготовки деталей для печати.

Уметь:

1. Создавать и редактировать 3D модели.

2. Подбирать материалы и текстурировать поверхности моделей.

3. Выполнять визуализацию сцен.

4. Согласовывать параметры модели с параметрами других моделей, разработанных другими участниками проекта.

5. Осуществлять подготовку моделей для печати

6. Умение ставить цель по созданию творческой работы, планировать достижение этой цели;

# **Комплекс организационно-педагогических условий**

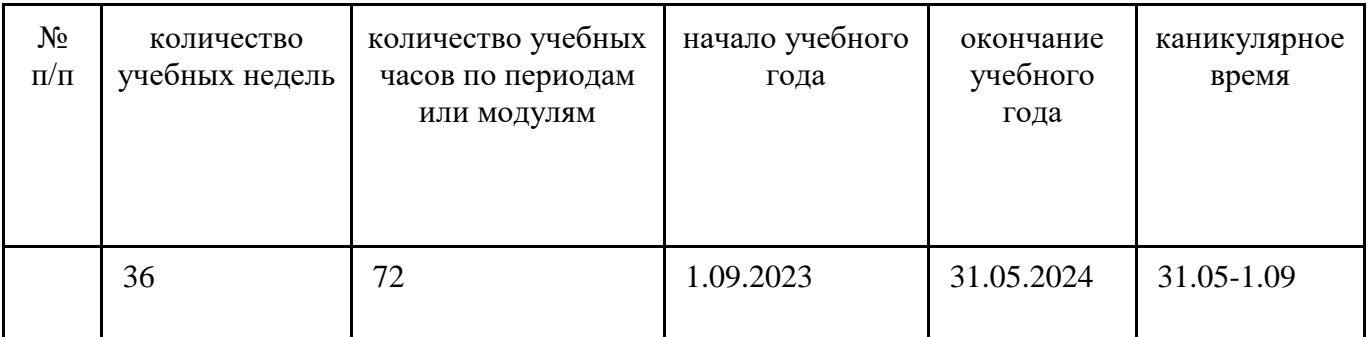

# **2.1. Календарный учебный график**

## **2.2. Условия реализации программы**

## **Материально-техническое обеспечение**

- учебная аудитория;
- столы учебные 9 шт;
- стулья ученические 18 шт;
- планшеты 6 шт;
- компьютеры (ноутбуки) 8 шт.;
- Интерактивная панель 65";
- 3D принтер

# **Информационное обеспечение**

• Аудио, видео, фотоматериалы, интернет источники.

• Организационно-педагогические средства (учебно-программная документация: образовательная программа, дидактические материалы).

• Материалы сайта [Tinkercad | Create 3D digital designs with online CAD](https://www.tinkercad.com/)

### **2.3. Формы аттестации**

В результате освоения программы происходит развитие личностных качеств, общекультурных и специальных знаний, умений и навыков, расширение опыта творческой деятельности. Контроль или проверка результатов обучения является обязательным компонентом процесса обучения: контроль имеет образовательную, воспитательную и развивающую функции.

Кроме знаний, умений и навыков, содержанием проверки достижений является социальное и общепсихологическое развитие обучающихся, поскольку реализация программы не только формирует знания, но и воспитывает и развивает. Содержанием контроля является мотивация к обучения и творческой деятельности, а также такие социальные качества, как чувство ответственности, моральные нормы и поведение(наблюдение, диагностические методики).

Формы промежуточной аттестации: педагогическое наблюдение, проект, выставка. Контроль усвоенных знаний и навыков осуществляется вкаждом модуле во время проведения контрольно-проверочных мероприятий. На усмотрение педагога контроль может также осуществляться по каждой теме модуля.

Основной формой промежуточной аттестации является практическая работа.

Проверка достигаемых обучающихся образовательных результатов производится вследующих формах:

1 текущий рефлексивный самоанализ, контроль и самооценка обучающимися выполняемыхзаданий;

2 взаимооценка обучающимися работ друг друга или работ, выполненных в группах;

3 публичная защита выполненных обучающимися творческих работ (индивидуальных игрупповых);

4 текущая диагностика и оценка педагогом деятельности обучающихся;

5 итоговая оценка деятельности и образовательной продукции обучающегося в соответствии сего индивидуальной образовательной программой по курсу;

6 итоговая оценка индивидуальной деятельности обучающегося педагогом, выполняемая вформе образовательной характеристики.

Предметом контроля и оценки являются внешние образовательные продукты обучающихся.

Качество ученической продукции оценивается следующими способами:

1. по количеству творческих элементов в модели; по степени его оригинальности;

2. по художественной эстетике модели;

3 по практической пользе модели и удобству его использования.

Текущий контроль усвоения материала планируется осуществлять путем устного опроса, собеседования, анализа результатов деятельности, самоконтроля, индивидуального устного опроса и виде самостоятельных, практических и творческих работ. Предметом диагностики и контроля являются внешние образовательные продукты учеников (созданные модели, сцены и т.п.), а также их внутренние личностные качества (освоенные способы деятельности, знания, умения), которые относятся к целям и задачам курса.

Уровень развития у учащихся личностных качеств определяется на основе сравнения результатов их диагностики в начале и конце курса. С помощью методики, включающей наблюдение, тестирование, анализ образовательной продукции обучающихся, учитель оценивает уровень развития личностных качеств обучающихся по параметрам, сгруппированным в определенные блоки: технические качества, дизайнерские, коммуникативные, креативные, когнитивные, оргдеятельностные, рефлексивные.

Итоговый контроль проводится в конце всего курса. Он может иметь форму зачета олимпиады или защиты творческих работ. Данный тип контроля предполагает комплексную проверку образовательных результатов по всем заявленным целям и направлениям курса. Формой итоговой оценки каждого обучающегося выступает образовательная характеристика, в которой указывается уровень освоения им каждой из целей курса и каждого из направлений индивидуальной программы ученика по курсу.

В целях развития умений и навыков рефлексивной деятельности особое внимание уделено способности обучающихся самостоятельно организовывать

свою учебную деятельность (постановка цели, планирование, определение оптимального соотношения цели и средств и другое), оценивать её результаты, определять причины возникших трудностей и пути их устранения, осознавать сферы своих интересов и соотносить их со своими учебными достижениями, чертами своей личности.

#### **2.4. Оценочные материалы.**

Основными критерием эффективности занятий по данной программе является оценка знаний и умений воспитанников; используются следующие формы контроля:

1. вводный (устный опрос);

2. текущий (тестовые задания, игры, практические задания, упражнения)

3. тематический (индивидуальные задания, тестирование);

4. итоговый (коллективные творческие работы, создание проектов).

Кроме этого, для контроля знаний используется рейтинговая система.

Усвоение теоретической части курса проверяется с помощью тестов. Каждое практическое занятие оценивается определенным количеством баллов.

В рамках курса предусматривается проведение нескольких тестов и, следовательно, подсчет промежуточных рейтингов (количество баллов за тест и практические задания).

Итоговая оценка выставляется по сумме баллов за все тесты и практические занятия по следующей схеме

менее 50% от общей суммы баллов (синий кружок)

от 50 до 70% от общей суммы баллов (зеленый кружок)

от 70 до 100% от общей суммы баллов (красный кружок)

Итоги реализации программы оцениваются по результатам участия воспитанников районных и областных конкурсах и соревнований 3D моделирования.

### **2.5. Методические материалы.**

Учащиеся одной возрастной группы занимаются в объединении постоянного состава. Содержание программы может быть скорректировано в зависимости от уровня подготовки учащихся. Некоторые темы взаимосвязаны с курсом «Программирование», изучаемым в школе и могут с одной стороны служить пропедевтикой, с другой стороны опираться на него. В процессе обучения используются разнообразные методы обучения.

### **Традиционные:**

• объяснительно-иллюстративный метод (лекция, рассказ, работа с литературой и т.п.);

- репродуктивный метод;
- метод проблемного изложения;
- частично-поисковый (или эвристический) метод;
- исследовательский метод.

#### **Современные:**

- метод проектов:
- метод обучения в сотрудничестве;
- метод портфолио;
- метод взаимообучения.

#### **В Программу включены содержательные линии:**

• аудирование - умение слушать и слышать, т.е. адекватно воспринимать инструкции;

• чтение - осознанное самостоятельное чтение языка программирования;

• говорение - умение участвовать в диалоге, отвечать на заданные вопросы, создавать монолог, высказывать свои впечатления;

• пропедевтика - круг понятий для практического освоения детьми с целью ознакомления с первоначальными представлениями о 3D моделировании и программировании;

• творческая деятельность - конструирование, моделирование, проектирование.

# **Список литературы**

Литература для педагогов:

1. Белухин Д.А. Личностно ориентированная педагогика в вопросах и ответах: учебное пособие.-М.: МПСИ, 2006.- 312с.

2. Богуславский А.А. Образовательная система КОМПАС 3D LT.

3. Богуславский А.А. Программно-методический комплекс № 6. Школьная система автоматизированного проектирования. Пособие для учителя // Москва, КУДИЦ,1995г

4. Большаков В.П. Основы ЗD-моделирования / В.П. Большаков, А.Л. Бочков.- СПб.: Питер, 2013.- 304с.

5. Менчинская H.A. Проблемы обучения, воспитания и психического развития ребёнка: Избранные психологические труды/ Под ред. Е.Д.Божович. - М.: МПСИ; Воронеж: НПО «МОДЭК», 2004. - 512с.

6. Потемкин А. Инженерная графика. Просто и доступно. Издательство «Лори», 2000г. Москва - 491с.

7. Потемкин А. Трехмерное твердотельное моделирование. - М: Компьютер Пресс, 2002- 296с.ил

8. Путина Е.А. Повышение познавательной активности детей через проектную деятельность // «Дополнительное образование и воспитание» №6(164) 2013. -С.34-36.

9. Пясталова И.Н. Использование проектной технологии во внеурочной деятельности // «Дополнительное образование и воспитание» №6(152) 2012. - С.14.

10. Третьяк, Т. М. Фарафонов А. А в «Пространственное моделирование и проектирование в программной среде Компас 3D LT-М.: СОЛОН- ПРЕСС, 2004 г., 120 с. (Серия «библиотека студента и школьника»)

11. Хромова Н.П. Формы проведения занятий в учреждениях ДОД

деятельность // «Дополнительное образование и воспитание» №9(167) 2013. - С.10-13.

12. http://www.ascon.ru. Сайт фирмы АСКОН.

13. http: /edu.ascon.ru/ Методические материалы размешены на сайге

# «КОМПАС вобразовании»

14. 3dtoday.ru - энциклопедия 3D печати

15.

# Литература для обучающихся:

1. http:// edu.ascon.ru/ Методические материалы размешены на сайте «КОМПАС в образовании»

2. http://www.ascon.ru. Сайт фирмы АСКОН.

# ЭЛЕКТРОННЫЕ ИНФОРМАЦИОННЫЕ РЕСУРСЫ

- 1. http://www. 123dapp.com/design
- 2. http://www.autodesk.com/products/fusion-360/learn-training-tutorials
- 3. http://www. 123dapp.com/design
- 4. https://www.youtube.com/watch?v=w\_X2uoD\_UKI
- 5. https://www.youtube.com/watch?v=KK\_g\_jiJl0A
- 6. https://www.youtube.com/watch?v=hHXHiboMyaU
- 7. http://autodeskeducation.ru/winterschool2016/masterclasses/
- 8. http://make-3d.ru/articles/chto-takoe-3d-pechat/
- 9. https://www.youtube.com/watch?v=EQ-W4qxF5Sk

10. http://3dwiki.ru/kak-rabotaet-3d-printer-bazovye-ponyatiya-i-nekotoryevazhnye- terminy/

11. https://www.youtube.com/watch?v=gWBV5vxKj0w

Приложение №1. Календарный учебный график

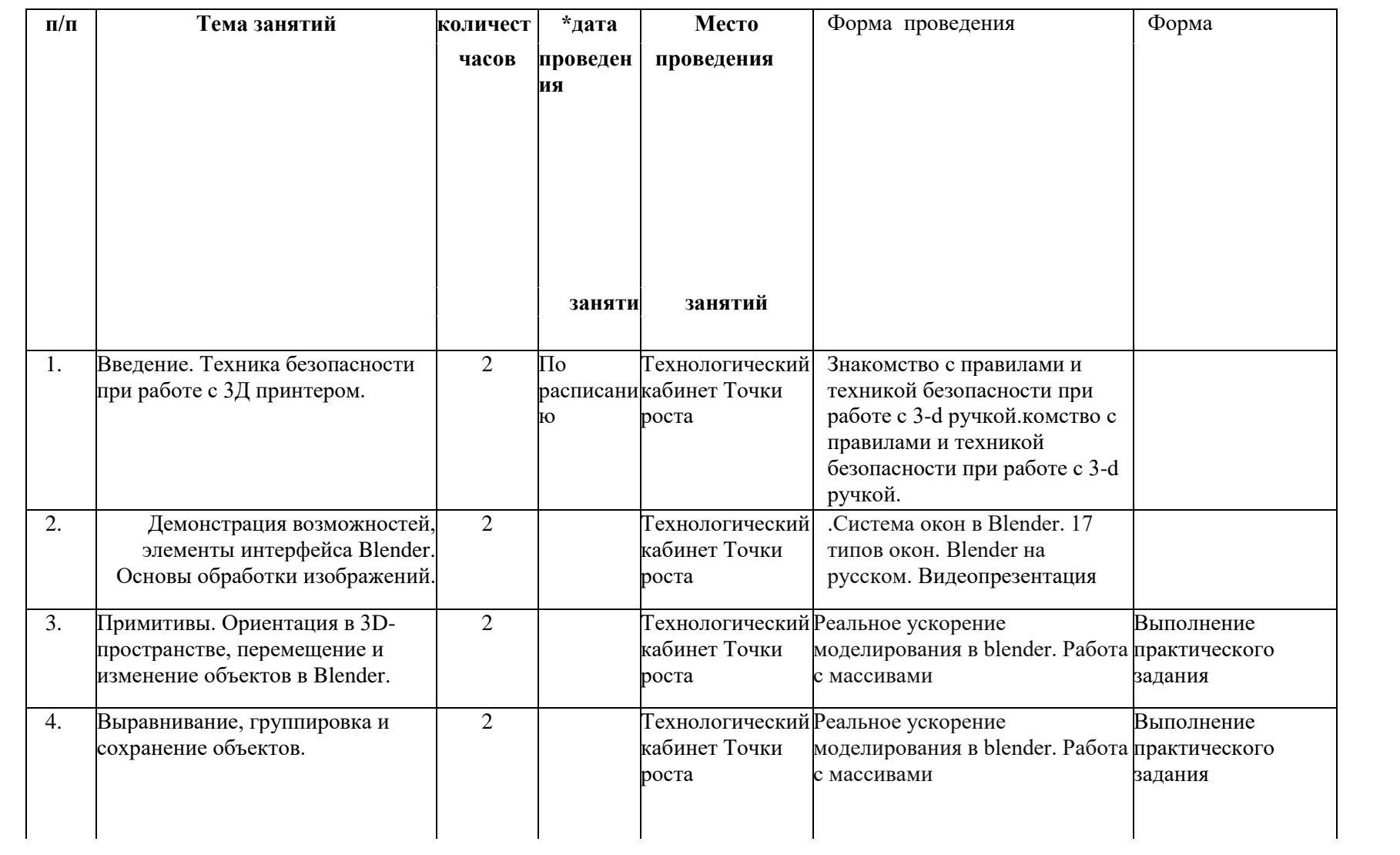

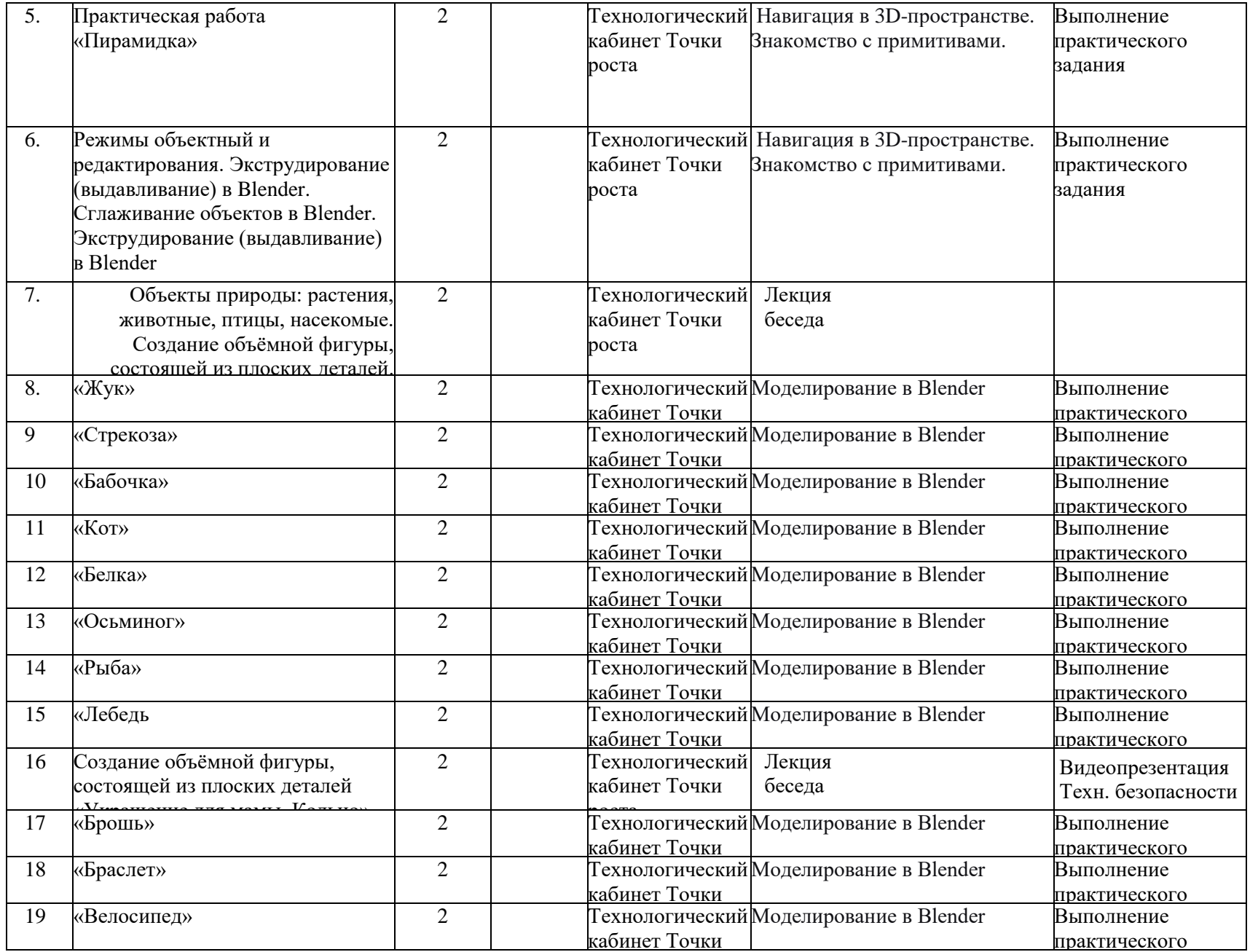

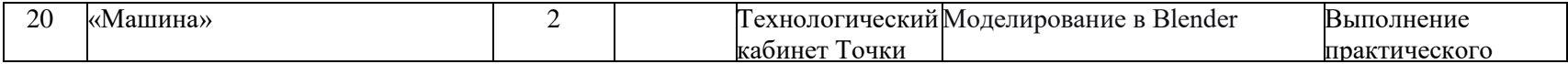